# **TTL TO RS485 (B)**

### Overview

TTL TO RS485 (B) is an industrial-grade rail-mounted electrically isolated TTL-to-RS485 serial converter.

#### **Feature**

- Compatible with TTL/RS422 standard, converting the TTL signal into a balanced differential RS422 signal, supporting half-duplex communication
- Compatible with 3.3V ~ 5V TTL signal level, with anti-reverse connection and anti-over-voltage circuit on the power supply side
- Onboard unibody power supply isolation, provides stable isolated voltage and needs no extra power supply for the isolated terminal
- Onboard unibody digital isolation, allows signal isolation, high reliability, strong anti-interference, and low power consumption
- Onboard TVS (Transient Voltage Suppressor), effectively suppresses surge voltage and transient spike voltage in the circuit, and antielectrostatic
- Onboard resettable fuse and protection diodes, ensures the current/voltage stable outputs, provide over-current/over-voltage protection, improve shock resistance
- On-board RS485 input and output 120R resistors with built-in jumper caps for switching enable
- Industrial rail-mount ABS case design, small in size, easy to install, and cost-effective

# **Parameters**

| Model            | Galvanic isolated TTL To RS485 converter |                                                                     |
|------------------|------------------------------------------|---------------------------------------------------------------------|
| Power Port       | Power supply                             | 3.3V ~ 5V                                                           |
|                  | Interface<br>Protection                  | anti-over-discharge, reverse-proof                                  |
| Device interface | Compatible with TTL / RS422 standard     |                                                                     |
| TTL Interface    | Interface type                           | Screw terminal                                                      |
|                  | Transmission distance                    | About 10m                                                           |
|                  | Transmission model                       | Point to point                                                      |
| RS422 Interface  | Interface type                           | Screw terminal                                                      |
|                  | Interface<br>Protection                  | Provide 600W lightningproof, surge-suppress and 15KV ESD protection |
|                  | Terminal<br>Resistance                   | 120R, enabled/disabled via switch                                   |
|                  | Transmission<br>Distance                 | About 1200m                                                         |

|                       | Transmission<br>Mode | point-to-multipoint (up to 32 nodes, it is recommended to use repeaters for 16 nodes or more) |
|-----------------------|----------------------|-----------------------------------------------------------------------------------------------|
| Product<br>Appearance | Case                 | Rail-mount ABS case, suitable for 35mm DIN rail                                               |
|                       | Dimensions           | 91.6 × 58.7 × 23.3mm                                                                          |

# **Primary Function**

Convert the TTL signal into a balanced differential RS485 signal, which can be used for interface conversion and node expansion, and can also be used to extend the communication distance.

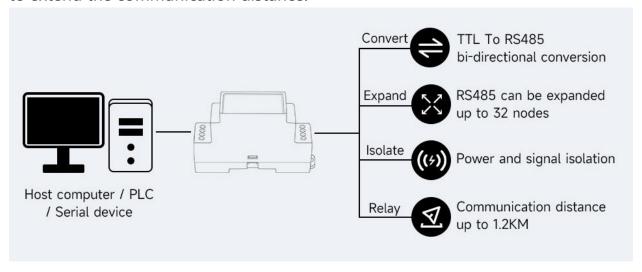

### **Interface Introduction**

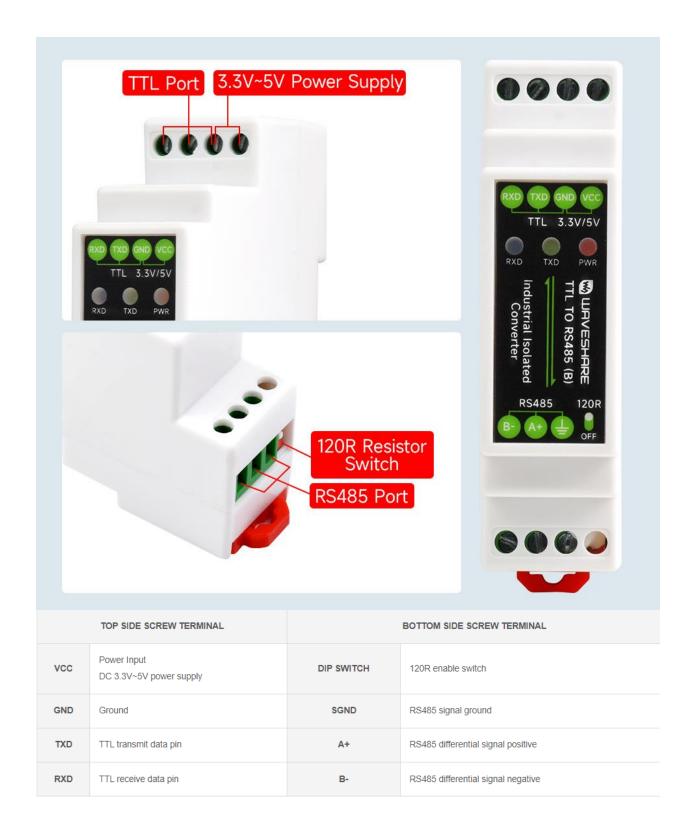

# **Communication Connection Diagram**

# TTL convert to RS485, point to point, half-duplex communication, suitable for interface conversion

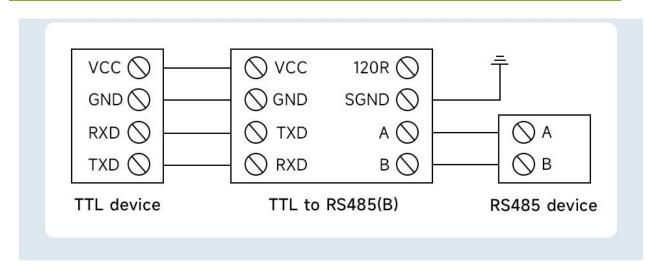

TTL convert to RS485, point-to-multipoint, half-duplex communication, suitable for expanding nodes

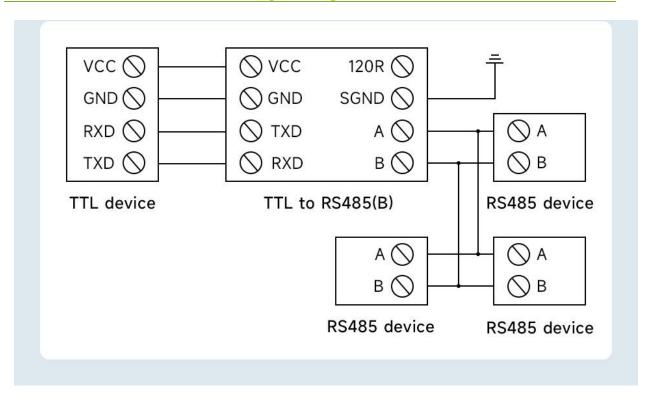

Two groups TTL To RS485 conversion, point-to-point, half-duplex communication, suitable for extending the communication distance of TTL

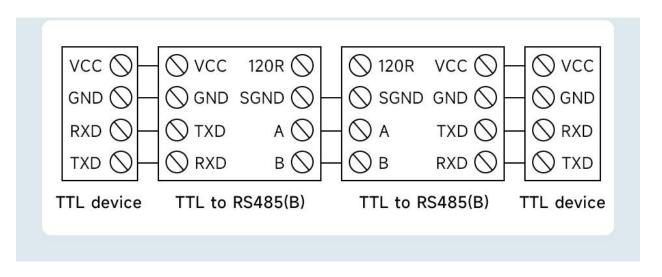

### **Dimensions**

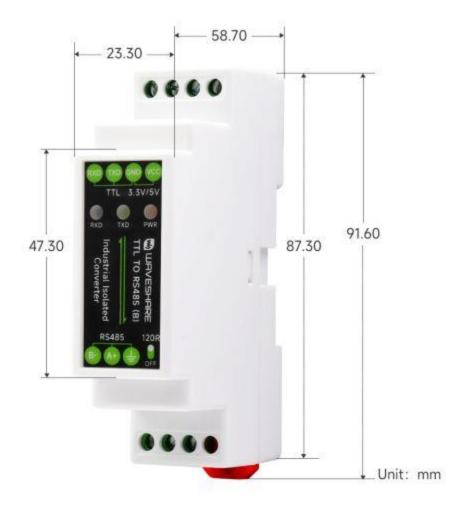

### Hardware Test

### **Test Note**

Test Environment: PC (Windows).

Accessories required for testing:

- TTL TO RS485 (B) —— This product
- <u>USB TO TTL</u> not included
- <u>USB TO RS485</u> not included

### **Test Hardware Connection**

The RS422 interface of TTL TO RS485 (B) is connected to the PC through the USB to RS422 conversion cable. The TTL interface of TTL TO RS485 (B) is connected with the TTL of USB TO TTL. The USB port of USB TO TTL is connected to the same PC for the self-receiving test. The schematic diagram of the hardware connection is as follows:

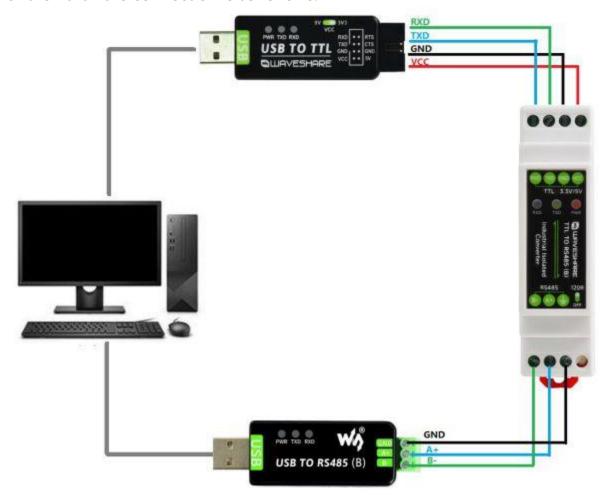

**Note:** The RS485 interface of this product is also equipped with 120R Switch, the default is on, the user can set it according to the needs (set up to open, set down to NC), if signal isolation is required, you can set GND is also connected to ground.

On the PC, open two SSCOM serial port debugging assistants, open the corresponding port number, set the same baud rate, and click Send at

regular intervals to send and receive normally. The screenshot of the software test is as follows:

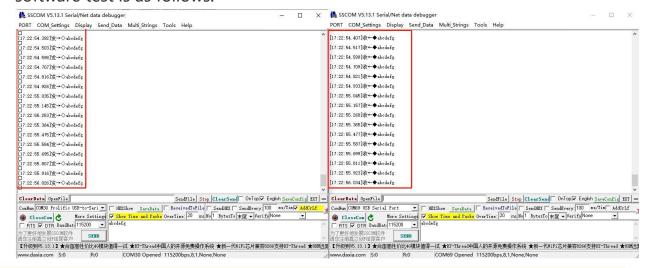

Note: RS485 is a half-duplex communication, and the sending and receiving test cannot be performed at the same time.

# Resource

### Software

• Sscom.7z